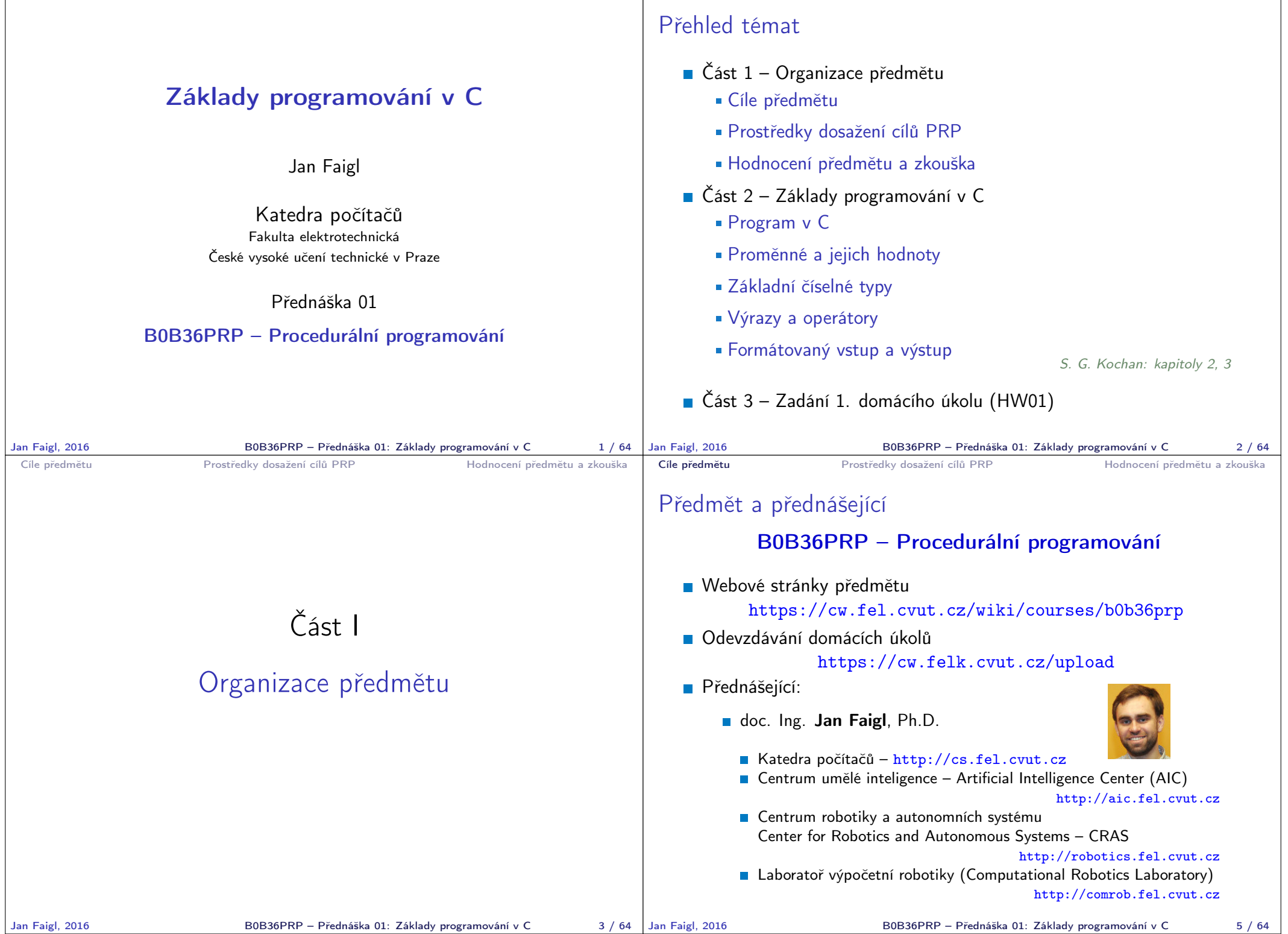

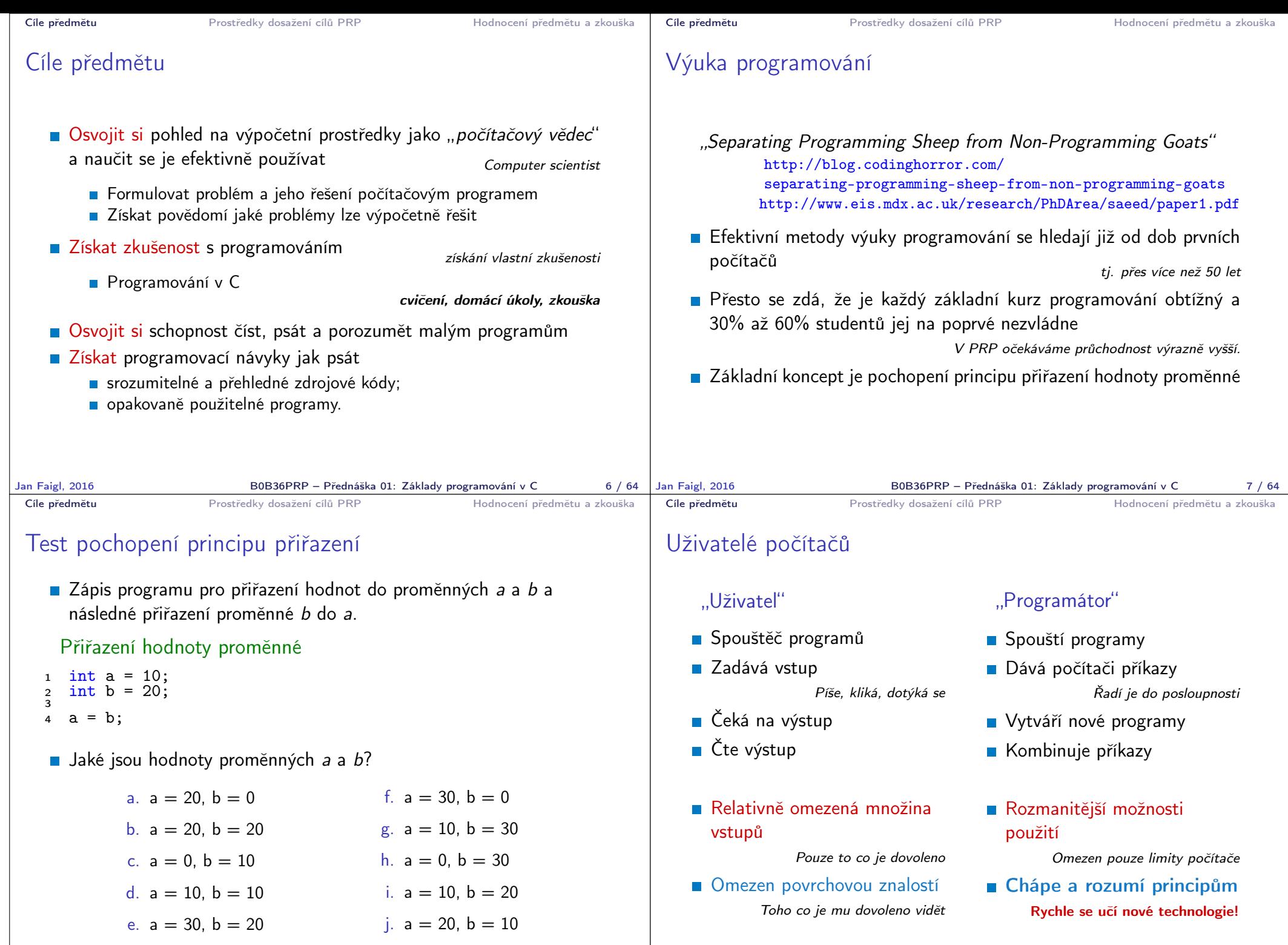

B0B36PRP – Přednáška 01: Základy programování v C 9 / 64

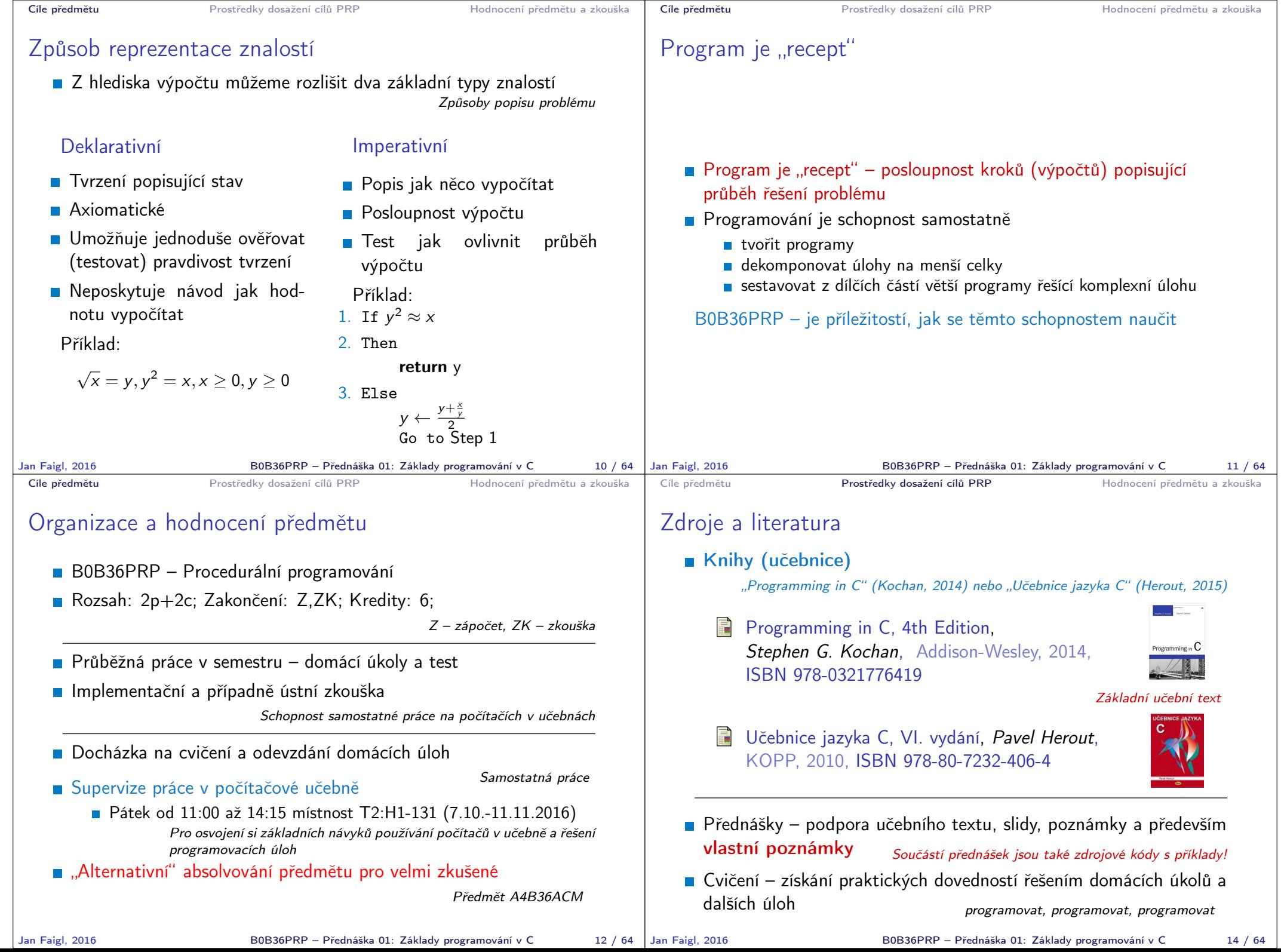

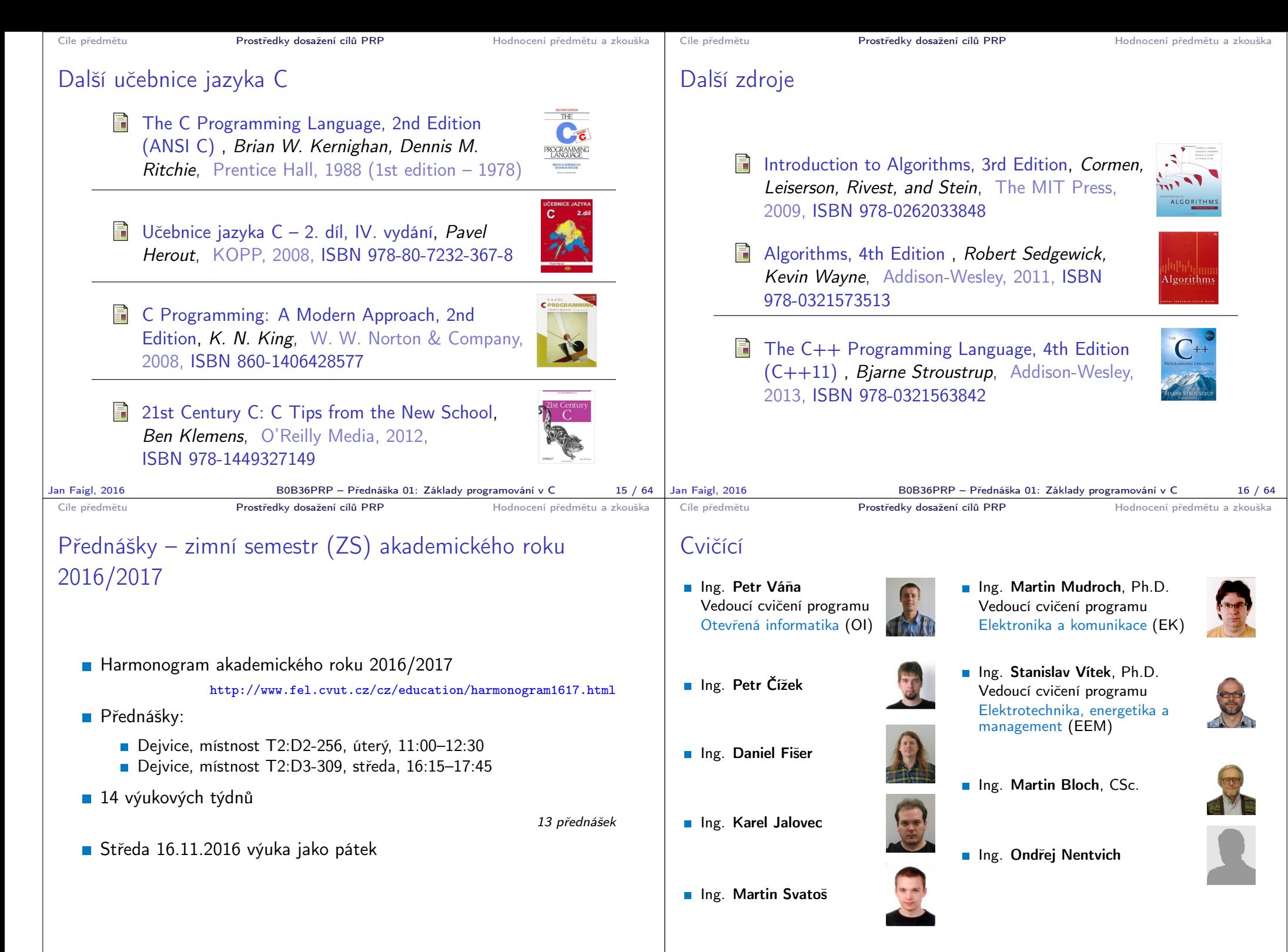

Jan Faigl, 2016 B0B36PRP – Přednáška 01: Základy programování v C 17 / 64

Jan Faigl, 2016 B0B36PRP – Přednáška 01: Základy programování v C 18 / 64

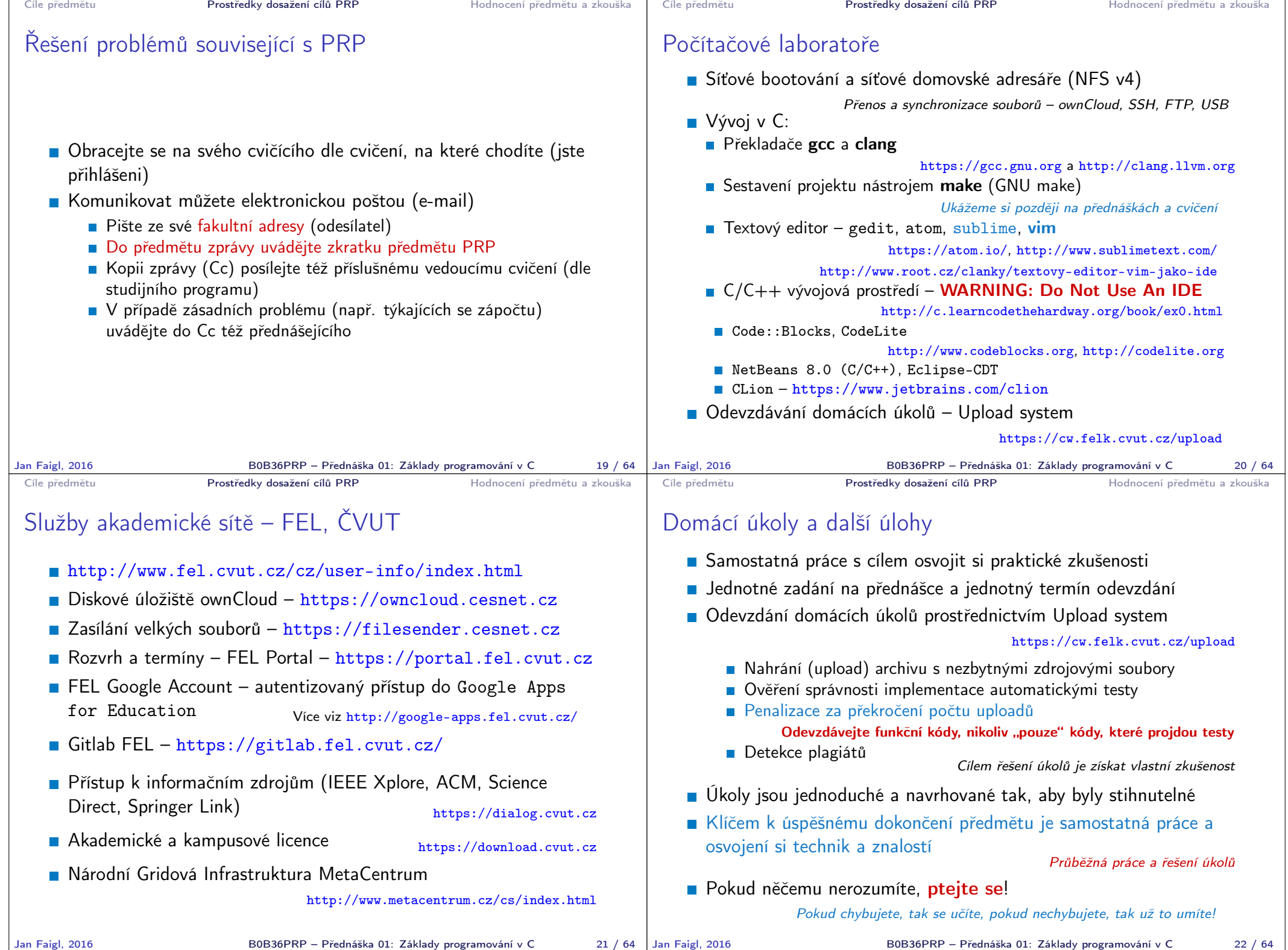

## Přehled domácích úkolů

**Domácí úkoly s povinným**, volitelným, případně bonusovým zadáním https://cw.fel.cvut.cz/wiki/courses/b0b36prp/hw/start

0. HW 00 - První program Testovací úkol za 1 bod

- 1. HW 01 Načítání vstupu, výpočet a výstup
- 2. HW 02 První cyklus
- 3. HW 03 Kreslení (ASCII art)
- 4. HW 04 Prvočíselný rozklad
- 5. HW 05 Maticové počty
- 6. HW 06 Caesarova šifra
- 7. HW 07 Lámání hesla
- 8. HW 08 Kruhová fronta v poli
- 9. HW 09 Načítání a ukládání grafu
- 10. HW 10 Integrace načítání grafu a prioritní fronta v úloze hledání nejkratších cest  $HW 09 + 11$ . přednáška, soutěž na extra body
- Podmínkou zápočtu je úspěšné odevzdání všech domácích úkolů
- Odevzdání volitelného zadání je doporučeno (není částečné odevzdání)

Celkové body za povinné zadání 35b, volitelné zadání 25b, bonusové 10b+

Jan Faigl, 2016 B0B36PRP – Přednáška 01: Základy programování v C 23 / 64

Cíle předmětu Prostředky dosažení cílů PRP Hodnocení předmětu a zkouška

Jan Faigl, 2016 B0B36PRP – Přednáška 01: Základy programování v C 25 / 64 Cíle předmětu **Prostředky dosažení cílů PRP** Hodnocení předmětu a zkouška

## Klasifikace předmětu

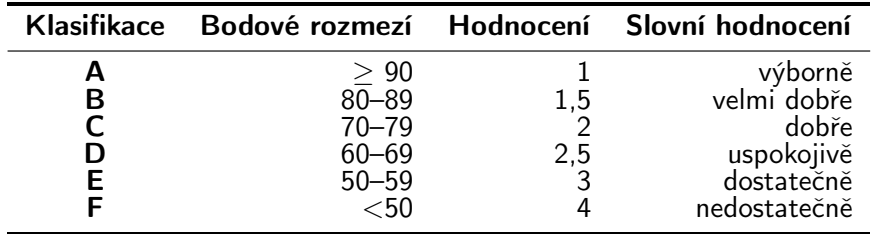

**O**čekávané výsledky

- Včasné odevzdáním všech domácích úkolů s povinným a volitelným zadáním (60 bodů)
- Test v semestru (10 bodů)  $\mathcal{L}_{\mathcal{A}}$
- **Písemná zkouška (20 bodů)**
- **Implementační zkouška (10 bodů)**
- 95 bodů a více  $(A v$ ýborně) s menším zaváháním
- 76 bodů (C dobře) při 20% ztrátě

76 a více bodů představuje solidní základ pro budování programátorských dovedností.

## Hodnocení předmětu

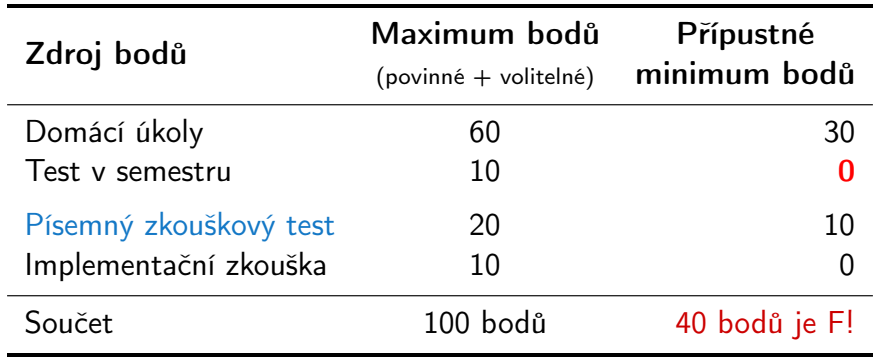

- **Pro zápočet je minimální počet bodů ze semestru 30**
- **Předmět lze úspěšné ukončit zápočtem a zkouškou**
- Získání zápočtu je podmíněno odevzdáním všech domácích úkolů Nejpozději 15.1.2017 v 23:59 CET!

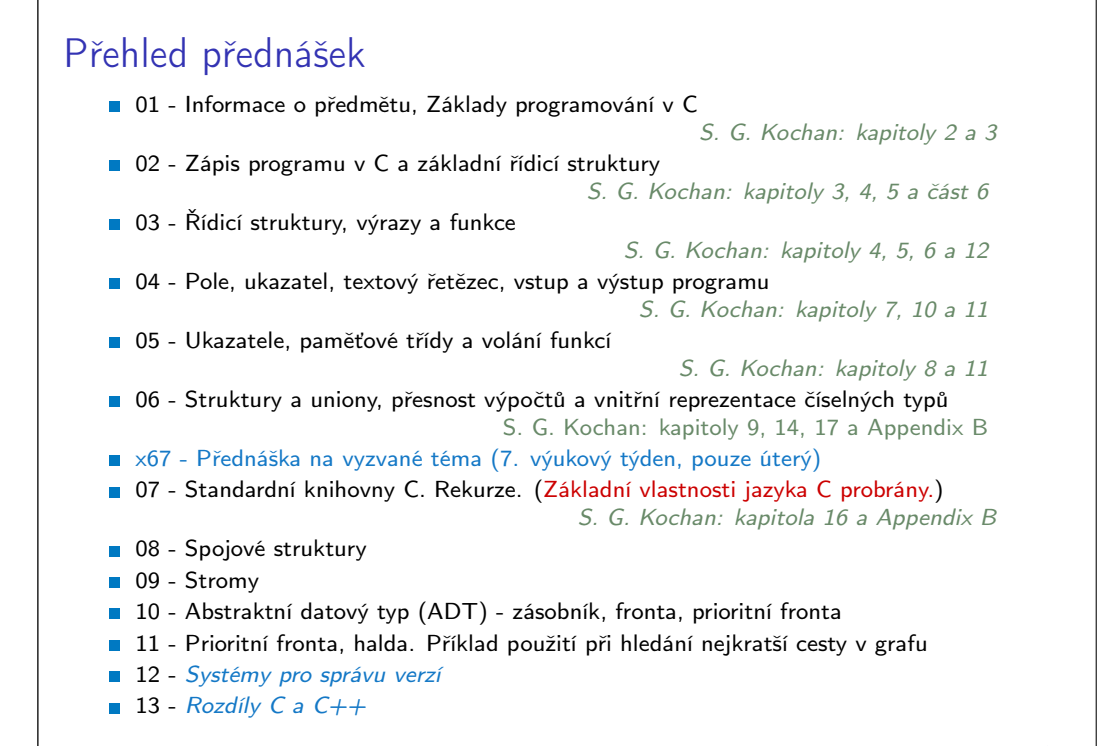

Jan Faigl, 2016 **BOB36PRP** – Přednáška 01: Základy programování v C 26 / 64 | Jan Faigl, 2016

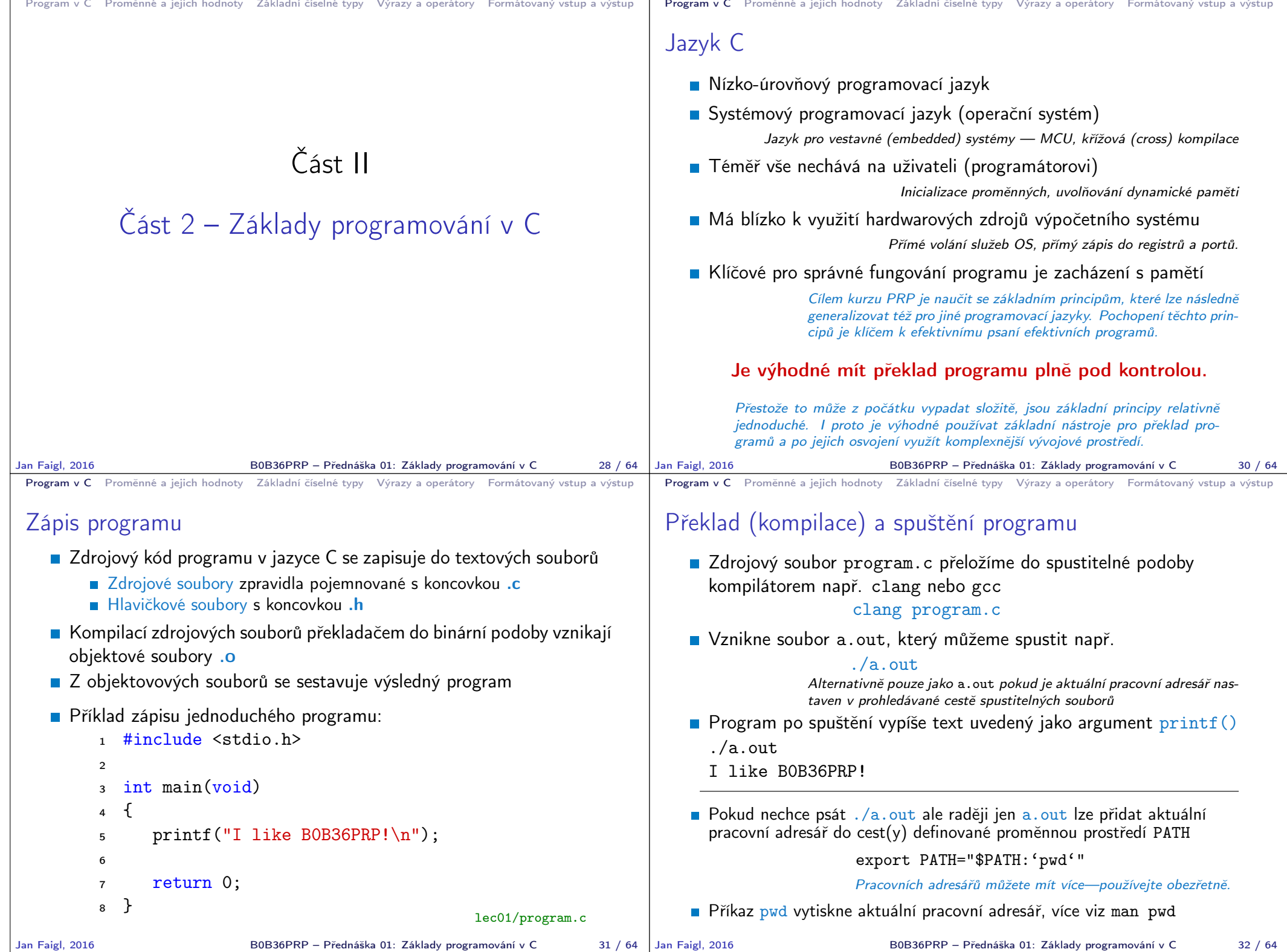

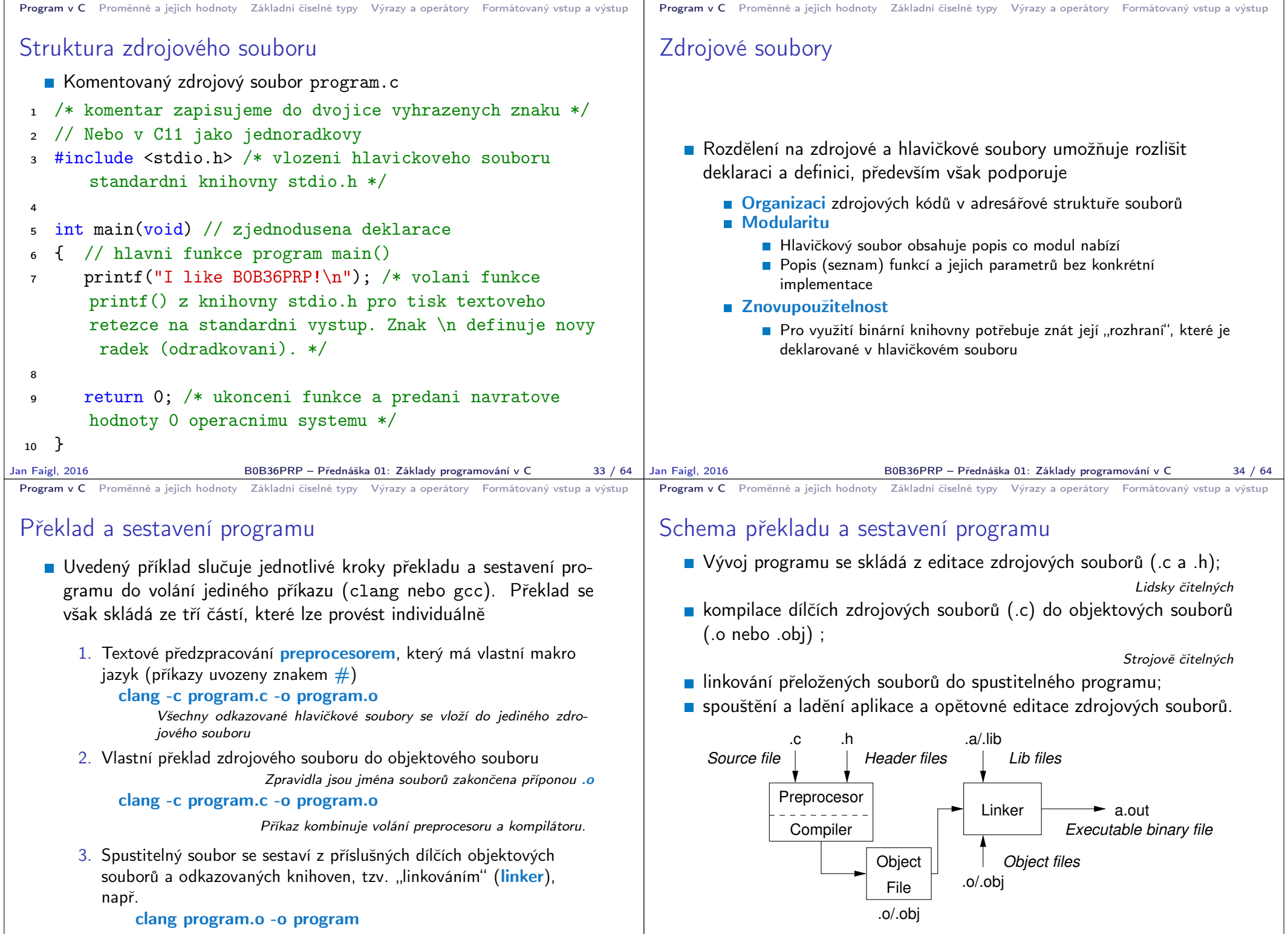

Jan Faigl, 2016 B0B36PRP – Přednáška 01: Základy programování v C 35 / 64

B0B36PRP – Přednáška 01: Základy programování v C 36 / 64

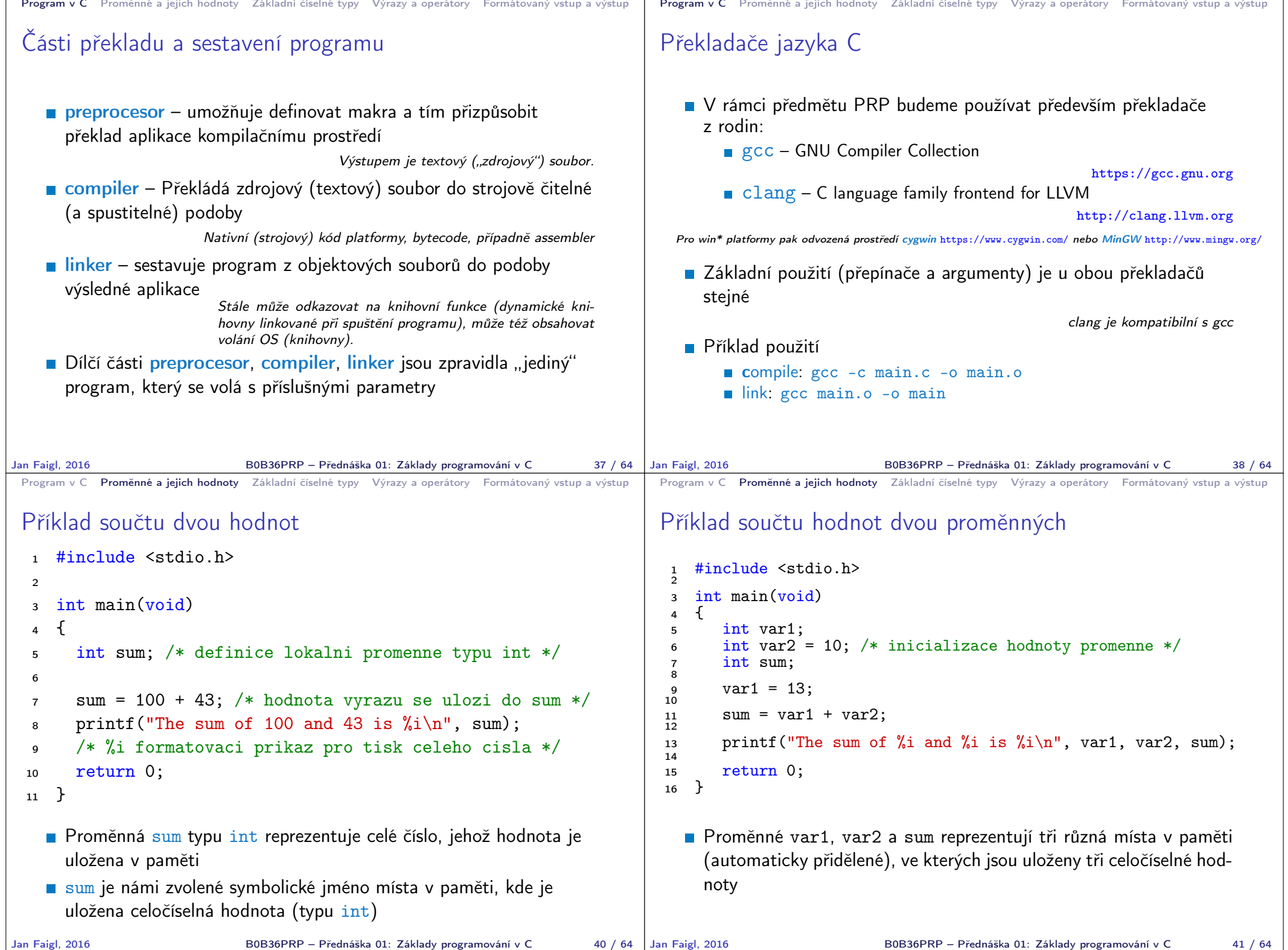

```
Program v C Proměnné a jejich hodnoty Základní číselné typy Výrazy a operátory Formátovaný vstup a výstup
 Základní číselné typy
    Celočíselné typy – int, long, short, char
                             char – celé číslo v rozsahu jednoho bajtu nebo také znak
         Velikost paměti alokované příslušnou (celo)číselnou proměnnou se
            může lišit dle architektury počítače nebo překladače
                    Typ int má zpravidla velikost 4 bajty a to i na 64-bitových systémech
         Aktuální velikost paměťové reprezentace lze zjistit operátorem
            sizeof(), kde argumentem je jméno typu nebo proměnné.
            int i;
            print(f("%lu\n", sizeof(int));
            printf("ui size: \lambdalu\n", sizeof(i));
                                                              lec01/types.c
    ■ Neceločíselné typy – float, double
                        Jsou dané implementací, většinou dle standardu IEEE-754-1985
         \blacksquare float – 32-bit IEEE 754
         double – 64-bit IFFF 754
                http://www.tutorialspoint.com/cprogramming/c_data_types.htm
Jan Faigl, 2016 B0B36PRP – Přednáška 01: Základy programování v C 43 / 64
                                                                                      Program v C Proměnné a jejich hodnoty Základní číselné typy Výrazy a operátory Formátovaný vstup a výstup
                                                                                     Znaménkové a neznaménkové celočíselné typy
                                                                                         Celočíselné typy kromě počtu bajtů rozlišujeme na
                                                                                              signed – znaménkový (základní)
                                                                                              ■ unsigned – neznaménkový
                                                                                                             Proměnná neznaménkového typu nemůže zobrazit záporné číslo
                                                                                              Příklad (1 byte):
                                                                                                            unsigned char: 0 až 255
                                                                                                            signed char: -128 až 127
                                                                                        1 unsigned char uc = 127;<br>
2 char su = 127:
                                                                                            char su = 127;
                                                                                         3
                                                                                        4 printf("The value of uc = K and su = Ki\ln", uc, su);
                                                                                        5 \text{ uc} = \text{ uc} + 2;6 \text{ su} = \text{su} + 2;
                                                                                        7 printf("The value of uc=%i and su =%i\n", uc, su);
                                                                                                                                    lec01/signed_unsigned_char.c
                                                                                    Jan Faigl, 2016 BOB36PRP – Přednáška 01: Základy programování v C 44 / 64
 Program v C Proměnné a jejich hodnoty Základní číselné typy Výrazy a operátory Formátovaný vstup a výstup
 Znak – char
    ■ Znak je typ char
    ■ Znak reprezentuje celé číslo (byte)
                    Kódování znaků (grafických symbolů), např. ASCII – American Stan-
                    dard Code for Information Interchange.
    Hodnotu znaku lze zapsat jako tzv. znakovou konstantu, např.
       'a'.
   1 char c = 'a':
    2
   3 printf("The value is %i or as char '%c'\n", c, c);
                                                              lec01/char.c
       clang char.c && ./a.out
      The value is 97 or as char 'a'
    Pro řízení výstupních zařízení jsou definovány řídicí znaky
                                                         Tzv. escape sequences
         \blacktrianglerightt – tabulátor (tabular), \n – nový řádek (newline),
         \Box \a – pípnutí (beep), \b – backspace, \r – carriage return,
         \blacksquare \f – form feed, \v – vertical space
                                                                                      Program v C Proměnné a jejich hodnoty Základní číselné typy Výrazy a operátory Formátovaný vstup a výstup
                                                                                     Logický datový typ (Boolean) – Bool
                                                                                         Ve verzi C99 je zaveden logický datový typ _Bool
                                                                                            _Bool logic_variable;
                                                                                         Jako hodnota true je libovolná hodnota typu int různá od 0
                                                                                         Dále můžeme využít hlavičkového souboru stdbool.h, kde je
                                                                                            definován typ bool a hodnoty true a false
                                                                                            #define false 0
                                                                                            #define true 1
                                                                                            #define bool Bool
                                                                                         V původním (ANSI) C explicitní datový typ pro logickou hodnotu
                                                                                            není definován.
                                                                                              Můžeme však použít podobnou definici jako v stdbool.h
                                                                                                 #define FALSE 0
                                                                                                 #define TRUE 1
```
B0B36PRP – Přednáška 01: Základy programování v C 46 / 64

Jan Faigl, 2016 **BOB36PRP** – Přednáška 01: Základy programování v C 45 / 64 Jan Faigl, 2016

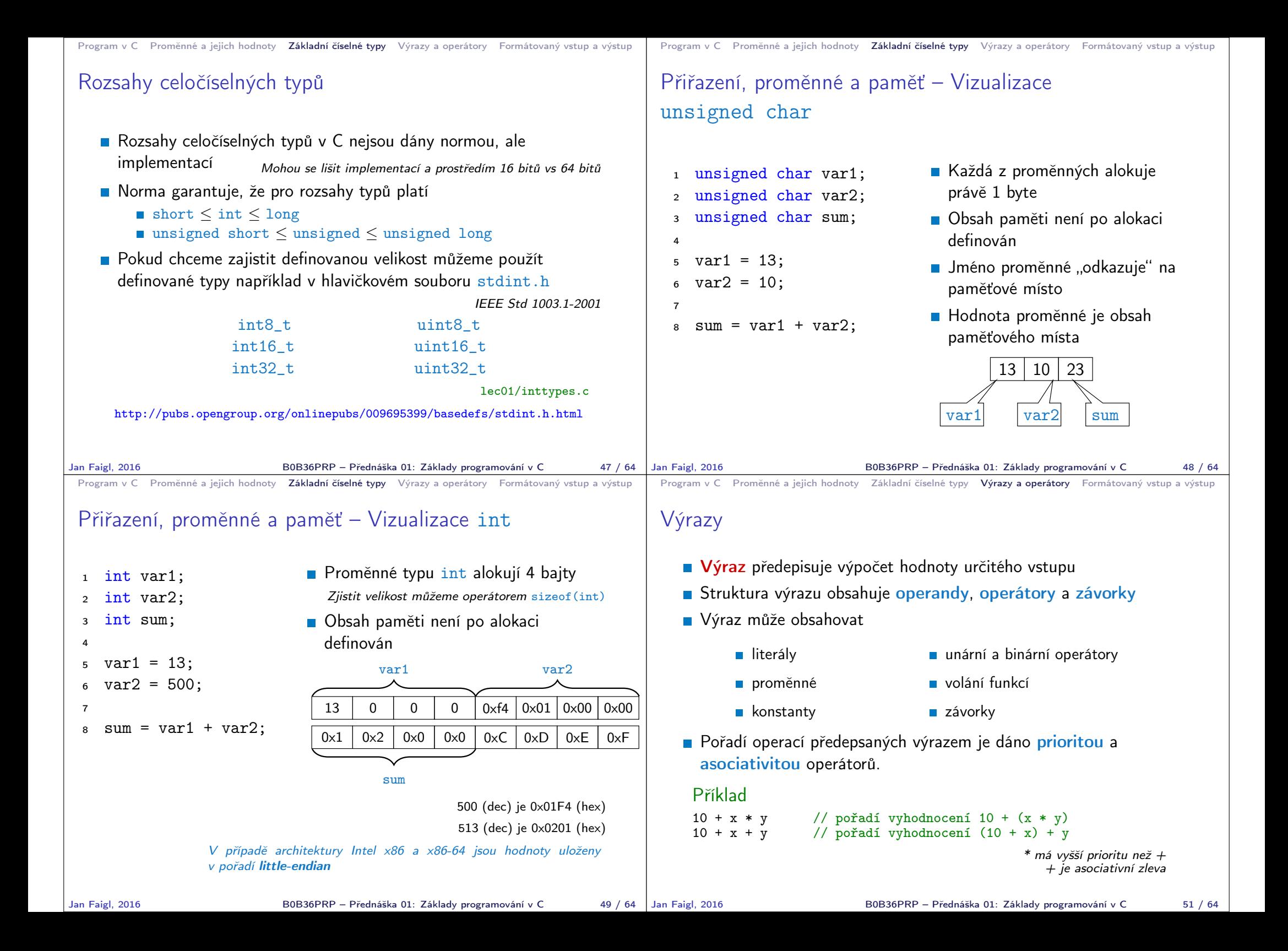

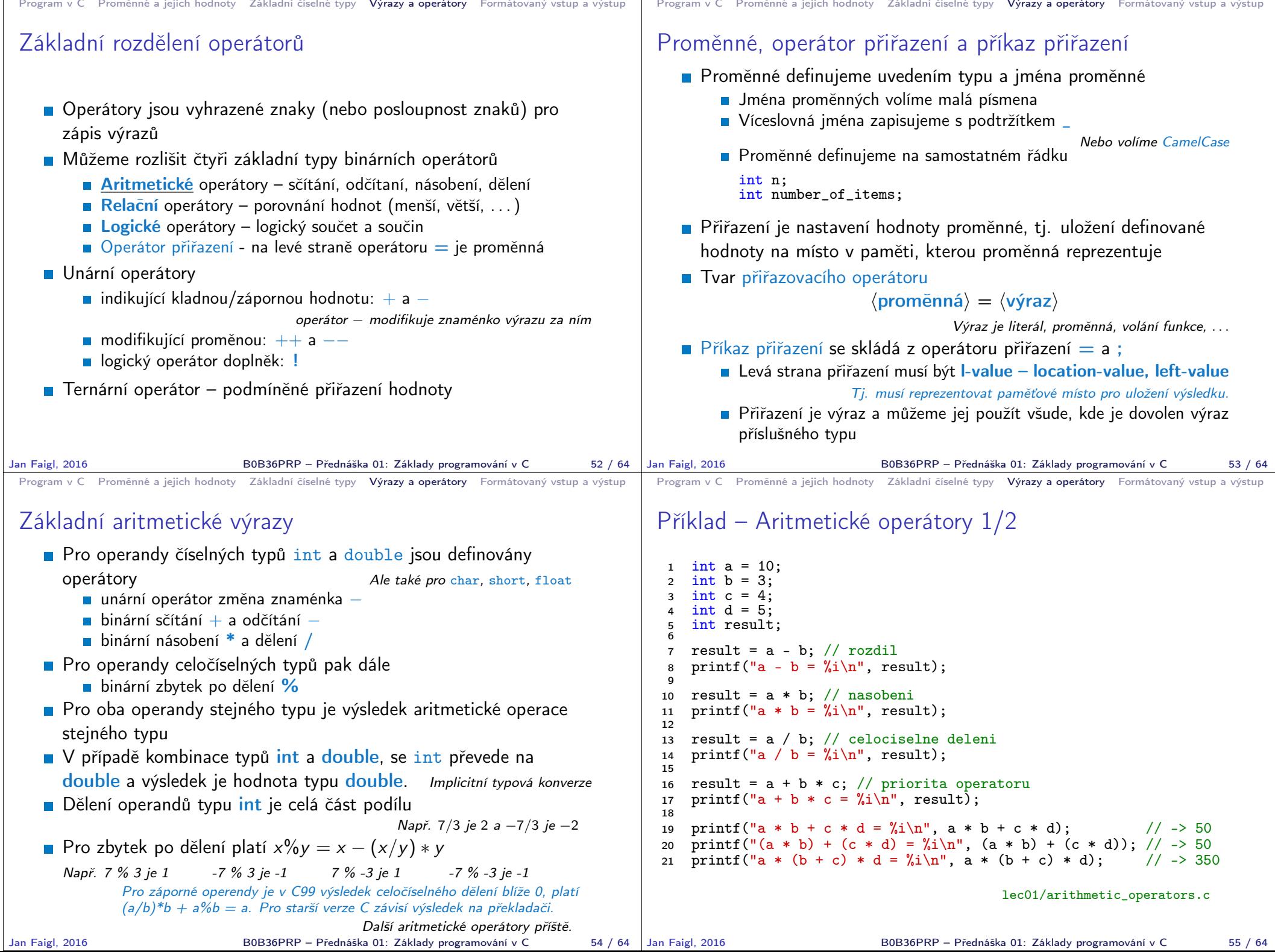

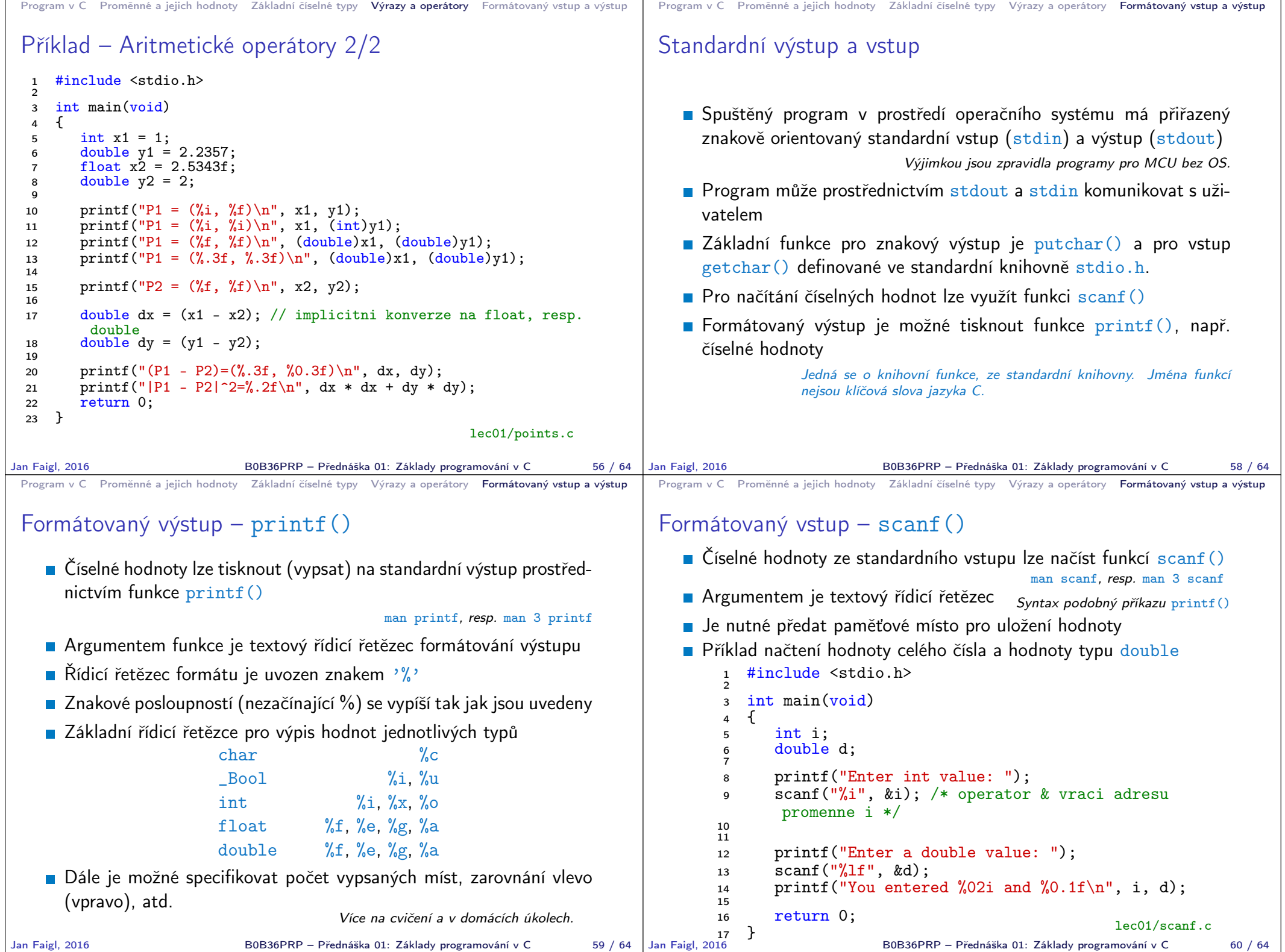

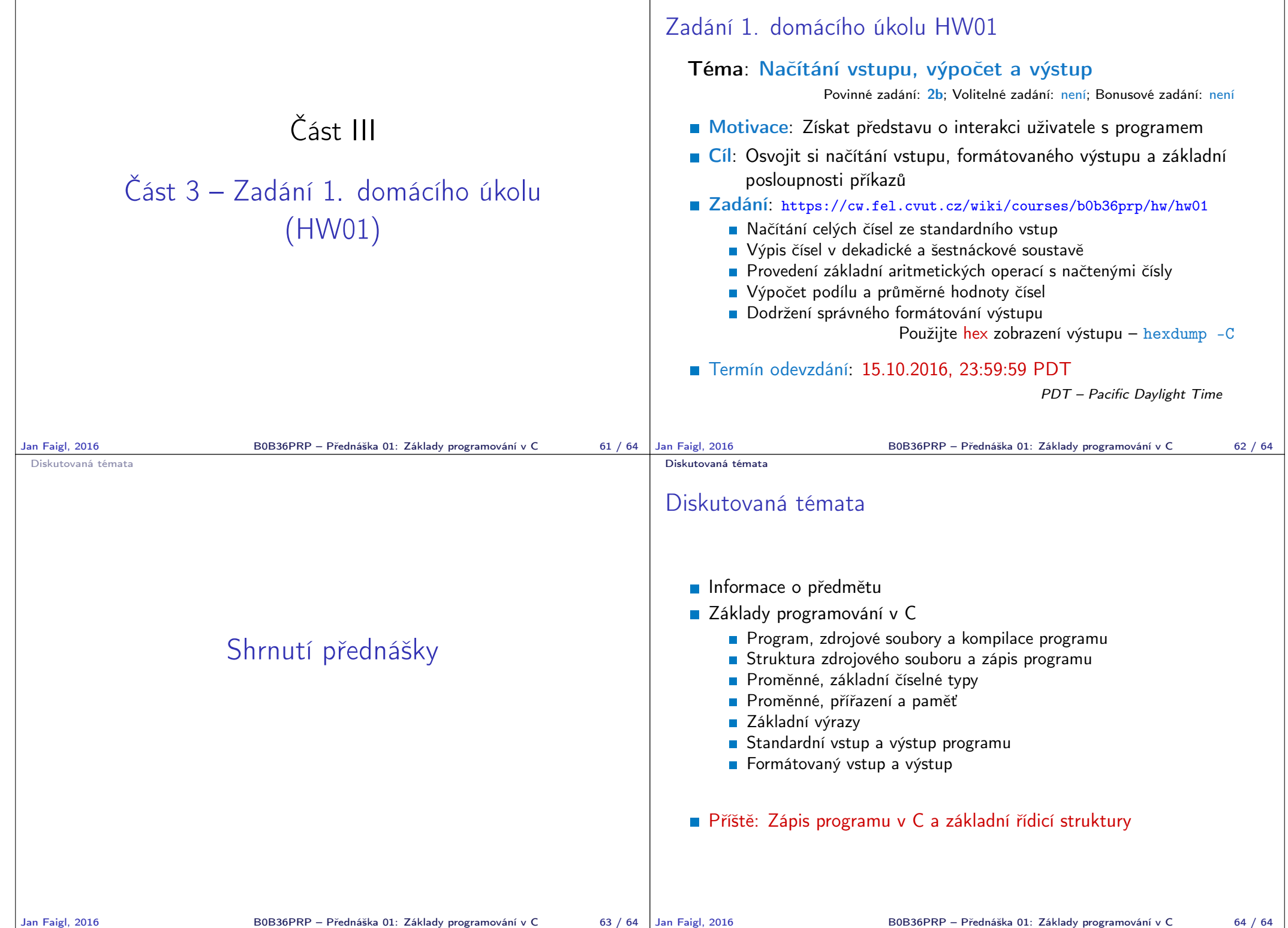